# **[Mapasconceptuales](http://mapes-conceptuals-mentals.aula.uoc.edu/es/) y mapas mentales**

Autoras: Marta Fuentes Agustí y Montse Guitert Catasús El encargo y la creación de este recurso de aprendizaje UOC han sido coordinados porla profesora: Montse Guitert Catasús PID\_00286515 Primera edición: febrero 2022

#### **[Introducción](http://mapes-conceptuals-mentals.aula.uoc.edu/es/)**

#### **1. Mapasconceptuales**

- 1.1. Què és un mapa [conceptual?](http://mapes-conceptuals-mentals.aula.uoc.edu/es/1-1-que-es-un-mapa-conceptual/)
- 1.2. ¿Para qué sirven los mapas [conceptuales?](http://mapes-conceptuals-mentals.aula.uoc.edu/es/1-2-para-que-sirven-los-mapas-conceptuales/)
- 1.3. [Características](http://mapes-conceptuals-mentals.aula.uoc.edu/es/1-3-caracteristicas-y-componentes-de-un-mapa-conceptual/) y componentes de un mapa conceptual
- 1.4. Cómo se elaboran los mapas [conceptuales](http://mapes-conceptuals-mentals.aula.uoc.edu/es/1-4-como-se-elaboran-los-mapas-conceptuales/)
- 1.5. Galería de mapas [conceptuales](http://mapes-conceptuals-mentals.aula.uoc.edu/es/1-5-galeria-de-mapas-conceptuales/)
- 1.6. [Herramientas](http://mapes-conceptuals-mentals.aula.uoc.edu/es/1-6-herramientas-digitales-para-elaborar-mapas-conceptuales/) digitales para elaborar mapas conceptuales
- 1.7. Aplicaciones cotidianas, [profesionales](http://mapes-conceptuals-mentals.aula.uoc.edu/es/1-7-aplicaciones-cotidianas-profesionales-y-educativas-de-los-mapas-conceptuales/) y educativas de los mapas conceptuales
- 1.8. [Autoevaluación](http://mapes-conceptuals-mentals.aula.uoc.edu/es/1-8-autoevaluacion/)
- 1.9. Para [saber](http://mapes-conceptuals-mentals.aula.uoc.edu/es/bibliografia/) más

#### **2. Mapas mentales**

- 2.1. ¿Qué es un mapa [mental?](http://mapes-conceptuals-mentals.aula.uoc.edu/es/2-1-que-es-un-mapa-mental/)
- 2.2. ¿Para qué sirven los mapas [mentales?](http://mapes-conceptuals-mentals.aula.uoc.edu/es/2-1-para-que-sirven-los-mapas-mentales/)
- 2.3. [Características](http://mapes-conceptuals-mentals.aula.uoc.edu/es/2-3-caracteristiques-i-components-dun-mapa-mental/) y componentes de un mapa mental
- 2.4. Cómo se elaboran los mapas [mentales](http://mapes-conceptuals-mentals.aula.uoc.edu/es/2-4-com-selaboren-els-mapes-mentals/)
- 2.5. Galería de mapas [mentales](http://mapes-conceptuals-mentals.aula.uoc.edu/es/2-5-galeria-de-mapes-mentals/)
- 2.6. [Herramientas](http://mapes-conceptuals-mentals.aula.uoc.edu/es/2-6-herramientas-digitales-para-elaborar-mapas-mentales/) digitales para elaborar mapas mentales
- 2.7. Aplicaciones cotidianas y [profesionales](http://mapes-conceptuals-mentals.aula.uoc.edu/es/2-7-aplicaciones-cotidianas-y-profesionales-de-los-mapas-mentales/) de los mapas mentales
- 2.8. [Autoevaluación](http://mapes-conceptuals-mentals.aula.uoc.edu/es/2-8-autoevaluacion/)
- 2.9. Para [saber](http://mapes-conceptuals-mentals.aula.uoc.edu/es/bibliografia-2/) más

### **[Conclusiones](http://mapes-conceptuals-mentals.aula.uoc.edu/es/conclusiones/)**

#### **Bibliografía**

# **Introducción**

Hay que tener presente que no es lo mismo un mapa conceptual que un mapa mental. Ambos son herramientas orientadas a la mejora del aprendizaje (gestión y organización de la información, comprensión y reflexión, creación de conocimiento, planificación, trabajo colaborativo, etc.) mediante la representación de conceptos y procesos de manera dinámica y esquematizada, pero cada uno tiene unas características propias. A lo largo de este material se describen sus especificidades, se pauta el proceso de creación, se muestran ejemplos, se facilitan herramientas digitales para su elaboración y criterios para su evaluación.

¿Qué son los mapas conceptuales y los mapas mentales? Herramientas para organizar y estructurar contenidos de manera que su comprensión sea más clara y se pueda integrar la información dentro de un todo. Tienden a promover la reflexión, la creación de conocimiento y el aprendizaje.

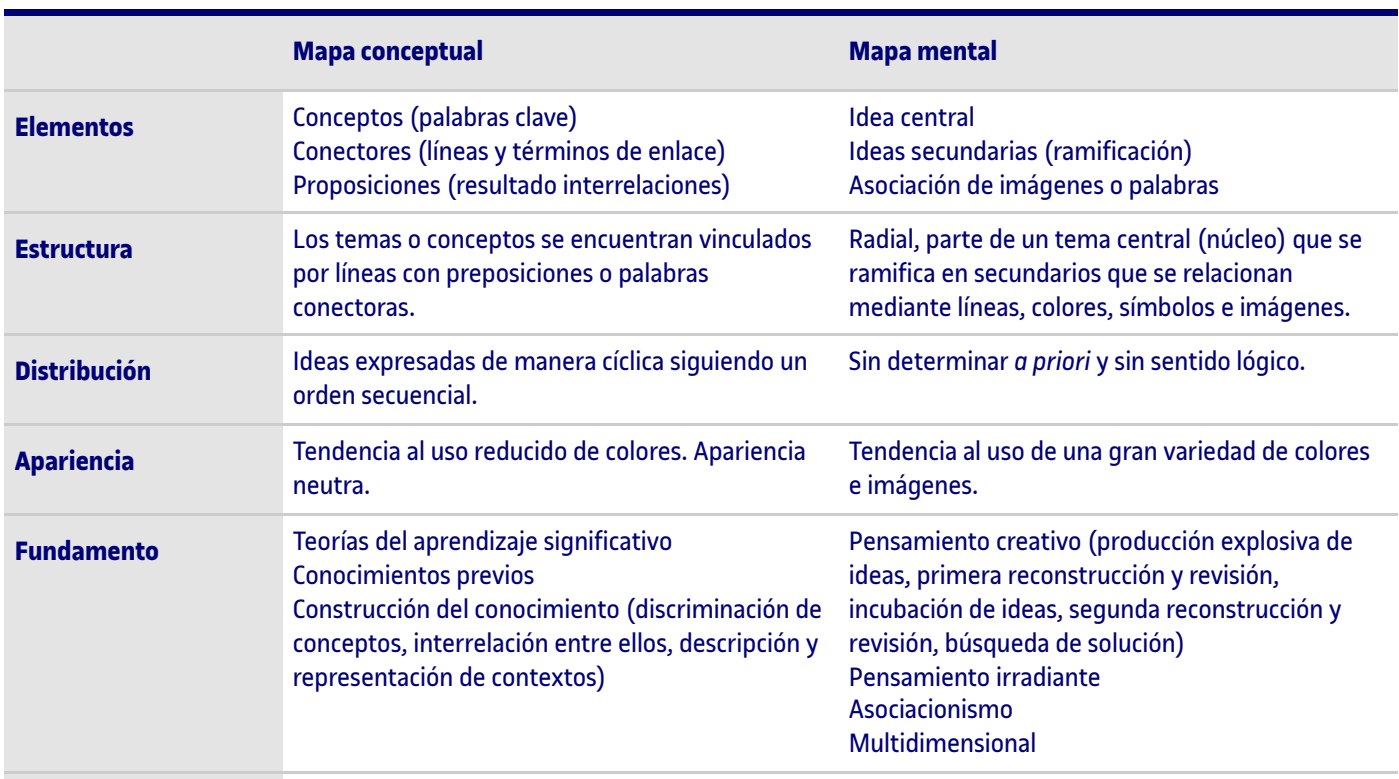

## **Tabla 1. Diferencias básicas entre los mapas conceptuales y los mapas mentales**

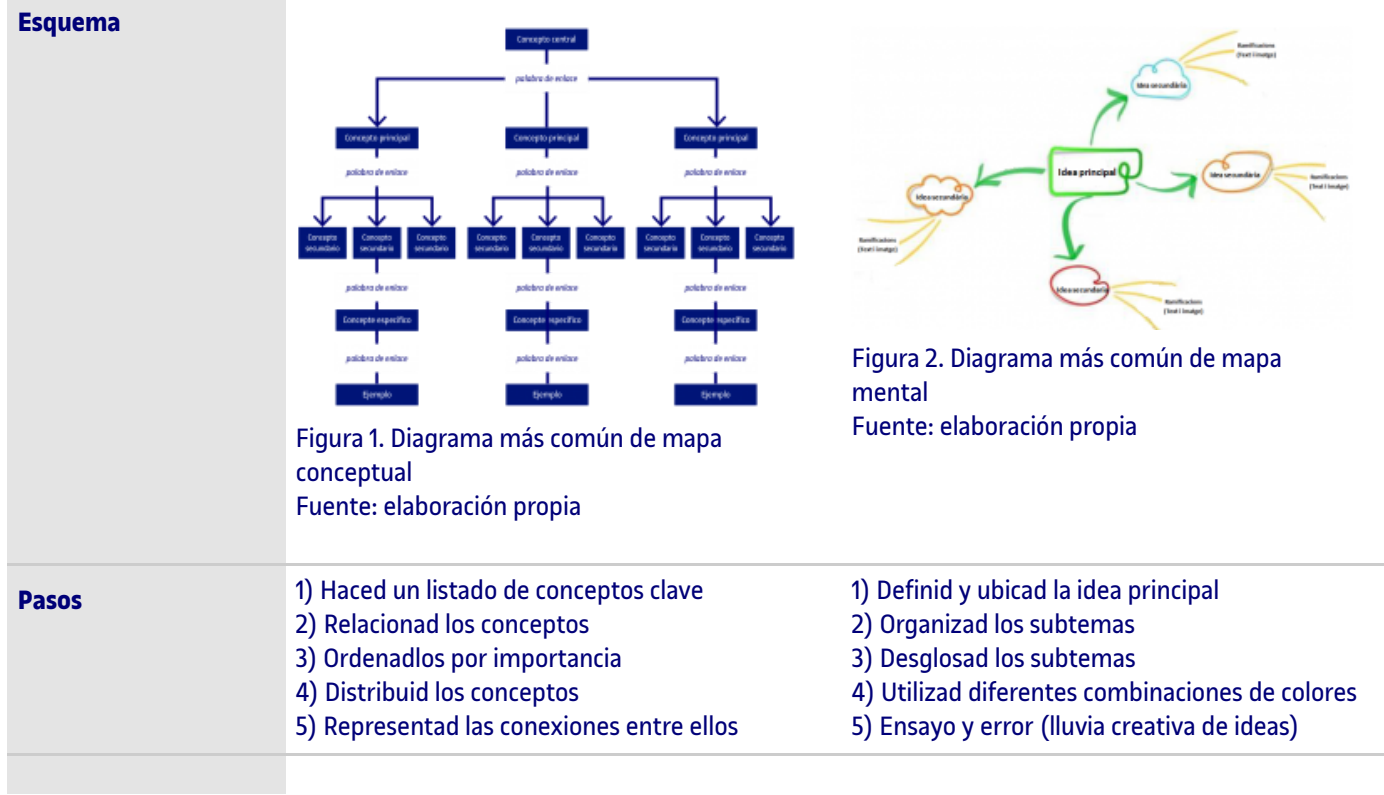

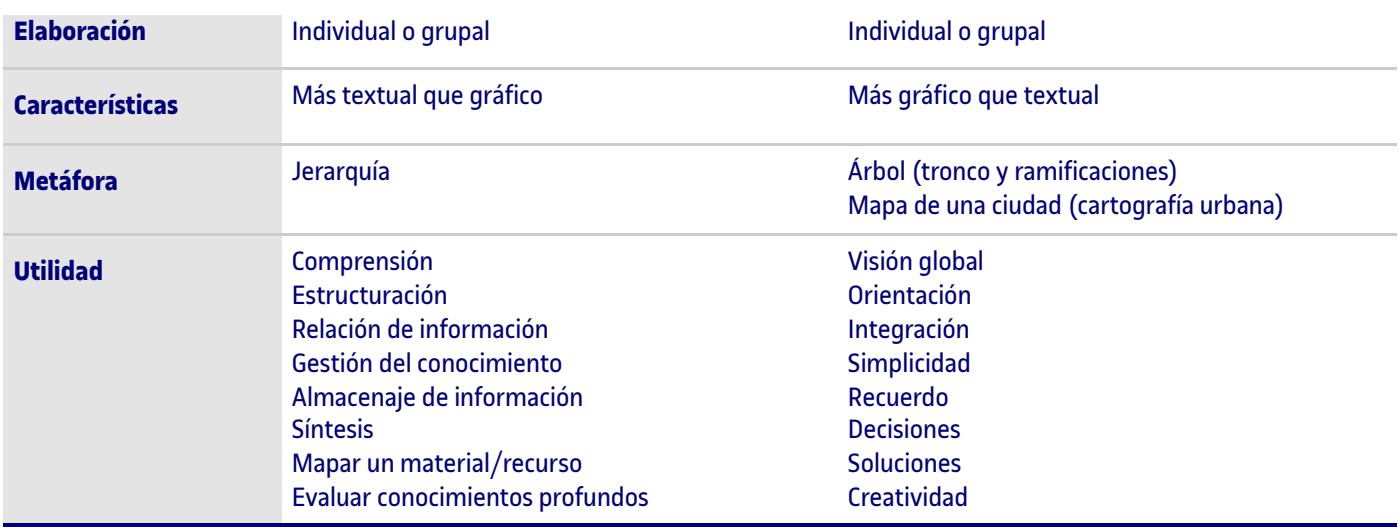

**Fuente: elaboración propia**

# **1.1. Què és un mapa conceptual?**

El origen del mapa conceptual se sitúa en las teorías de la psicología del aprendizaje significativo anunciada en los años sesenta por David Ausubel. Pero la popularidad de los mapas conceptuales llega en los años setenta, cuando Joseph D. Novak (\*) muestra su utilidad para investigar y para aprender. Los mapas conceptuales son una herramienta de asociación, interrelación, discriminación, descripción y ejemplificación de contenidos con un gran poder de visualización.

«[…] los mapas conceptuales constituyen una construcción explícita y manifiesta de los conceptos y proposiciones que posee una persona»

(Novak, 1991).

Un mapa conceptual, también llamado *mapa contextual* o *Cmap* (acrónimo del término en inglés *conceptual map*), es una representación gráfica de un determinado tema o contenido mediante la esquematización de los conceptos que lo componen y sus vínculos. Es un recurso esquemático para representar un conjunto de significados conceptuales en una estructura de proposiciones o unidades semánticas.

El uso de los mapas conceptuales permite organizar y comprender ideas de manera significativa; y, en consecuencia, organizar y fomentar el aprendizaje significativo. En un mapa conceptual el contenido se representa con palabras o frases clave escritas dentro de figuras geométricas (por ejemplo, recuadros u óvalos) organitzadas en el espacio de manera jerárquica y que se conectan entre sí a través de líneas y palabras de enlace.

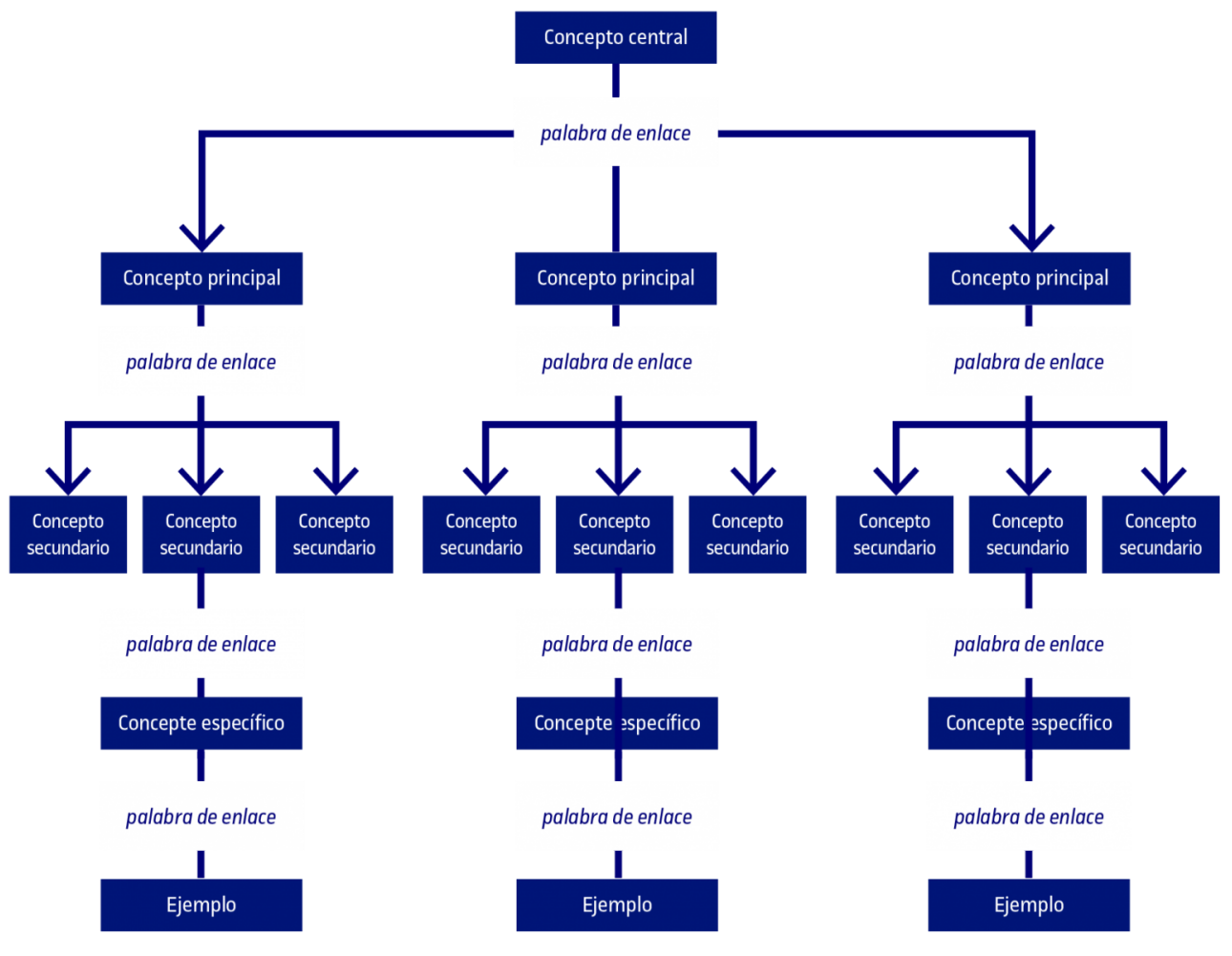

Figura 1. Diagrama más común de mapa conceptual Fuente: elaboracióon propia

En la actualidad los mapas conceptuales incorporan elementos hipertextuales y multimedia.

### **1.2. ¿Para qué sirven los mapas conceptuales?**

Un mapa conceptual es una herramienta de planificación, gestión, aprendizaje y evaluación basada en:

- Comprender y asimilar contenidos (Novak, 1998). •
- Relacionar información. •
- Representar y compartir conocimiento (Novak, 1998). •
- Gestionar el conocimiento (Gallego Arrufat, 1996). •
- Almacenar información (Gallego Arrufat, 1996). •
- Hacer un modelado colaborativo del conocimiento (Gallego Arrufat, 1996). •
- Evaluar conocimientos profundos (Gallego Arrufat, 1996). •
- Clarificar el conocimiento (Benítez, 2008; Yaber, Lusbin y Muniz, 2008; Romero, Gijón y Crisol, 2010; Crisol y Montejo, 2011). •
- Enriquecer recursos documentales (aportación visual y gráfica). •
- Sintetizar información de manera gráfica. •
- Mostrar la estructura de un recurso documental o didáctico. •
- Estimular el desarrollo de habilidades cognitivas y metacognitivas. •
- Enseñar (Cañas, Ford, Novak, Hayes y Suri, 2001). •
- Autoaprendizaje (Cañas *et al*., 2001). •
- Aprender a aprender (Cañas *et al*., 2001). •

Por lo tanto, se usa en el ámbito educativo, profesional e, incluso, social y cotidiano con finalidades muy diversas: enseñar, aprender, evaluar, mostrar proyectos, resumir informes o textos largos, clarificar contenidos, mapar un recurso o material, estructurar la información, pauta de autoevaluación, guía conceptual, etc.

Una de las características de los mapas conceptuales es la reconciliación integradora. Es decir, los mapas conceptuales permiten, por un lado, reconocer nuevas relaciones entre conjuntos de conceptos y, por otro, se utilizan para valorar las concepciones y relaciones erróneas que se tienen de los conceptos, reconciliando e integrando los conocimientos previos.

### **1.3. Características y componentes de un mapa conceptual**

Los mapas conceptuales se basan en una **estructuración jerárquica** de la información definida por conceptos y enlaces que se interrelacionan formando proposiciones.

Los **conceptos** son *palabras o frases representativas* del contenido esencial. Se etiquetan con un breve texto compuesto de una o varias palabras clave, generalmente sustantivos o frases nominales con adjetivos (no contienen verbos ni forman oraciones completas), encapsuladas dentro de figuras geométricas generalmente rectangulares u ovaladas. Dentro de cada forma solo se incluye un concepto o idea, del mismo modo que cada concepto o idea solo puede aparecer dentro del mapa una vez (no pueden repetirse). La jerarquía o niveles de los conceptos se tiende a identificar por el tamaño o color de la letra, la localización dentro del mapa, la forma y el color de fondo de la figura que contiene la palabra clave —cuadrado, rectángulo, óvalo, círculo, hexágono, nube, octágono, etc.—. Los conceptos son el componente central del mapa, que se enlazan estableciendo relaciones significativas entre ellos.

Los **conectores** (también conocidos como **enlaces** o **nodos**) son *líneas y palabras de enlace* que establecen diferentes clases de relaciones entre los conceptos y definen rutas de lectura.

- Las *palabras de enlace* son términos, generalmente verbos o frases verbales, preposiciones, conjunciones o adverbios, que indican la relación entre conceptos de la manera más explícita posible. Las palabras de enlace nunca pueden contener conceptos y tienden a tener un tamaño más pequeño que las palabras que definen los conceptos, pueden adoptar una tipología de letra o color diferente, no se encuentran encapsuladas (dentro de formas geométricas) y se ubican en los laterales de las líneas que unen los conceptos. •
- Estas *líneas de enlace* pueden adoptar formas rectas u ovaladas según lo que quieren representar. A menudo, las líneas incorporan flechas que indican la secuencia y la dirección de lectura. Los mapas conceptuales también pueden contener enlaces cruzados, los cuales se emplean para relacionar conceptos de diferentes partes de mapa conceptual y dar lugar a una nueva idea o conclusión. •

Las **proposiciones** son *unidades semánticas* formadas a partir de los conceptos y conectores. Por lo tanto, están compuestas como mínimo por dos conceptos unidos por un enlace. Cada proposición tiene sentido por sí misma, de manera que para ser comprendida no depende de las otras proposiciones que contiene el mapa. Las proposiciones resumen las ideas que se representan en los mapas conceptuales. También se conocen como definiciones o explicaciones que se dan a cada concepto.

La construcción y lectura de un mapa conceptual generalmente se hace **de arriba a abajo**. Los conceptos están ordenados por importancia o inclusividad de manera que, habitualmente, los conceptos más generales se encuentran en las partes superiores del mapa, y los más específicos en las últimas posiciones estableciendo, así, una clara estructura jerárquica o de inclusividad entre los conceptos.

Otra característica que define los mapas conceptuales es la **selección**. Como los mapas conceptuales son una síntesis de lo más importante o significativo de un texto, tema o idea, solo contiene los aspectos más relevantes. De esta manera, se evita que un mapa quede sobrecargado de detalles e información que puede llegar a dificultar la comprensión del mapa. Una alternativa muy usual para hacer frente a temas extensos o complejos es generar un mapa panorámico de un tema y otros mapas complementarios relacionados con aspectos más específicos.

Finalmente, y no por ello menos importante, cabe mencionar el **impacto visual** del mapa conceptual, que debe ser conciso y mostrar de manera muy clara, simple, breve y vistosa cuáles son las ideas principales y las relaciones o conexiones que se establecen entre ellas. Deben ser agradables a la vista, elaborados de forma armoniosa facilitando la comprensión del contenido planteado.

## **1.4. Cómo se elaboran los mapas conceptuales**

Los mapas conceptuales **responden una pregunta foco**, cuya respuesta se desarrolla en el contenido del gráfico mediante conceptos generales y específicos. Por lo tanto, elaborar un mapa conceptual implica identificar conceptos, ordenarlos de lo más general o inclusivo hasta lo más específico, enlazarlos, añadir ejemplos, etc. A menudo requiere hacer y deshacer hasta llegar a un resultado satisfactorio.

Los pasos para elaborar un mapa conceptual son:

- 1. Elaborar un **listado de conceptos clave**.
- 2. Identificar la **relación entre los conceptos** listados.
- 3. Determinar la **importancia de los conceptos listados**.
- 4. **Distribuir los conceptos** en diferentes niveles jerárquicos (construir la estructura cognitiva del mapa). ¡Cuidado! El nivel jerárquico no representa un elemento de un mapa conceptual, sino una característica.
- 5. **Seleccionar la aplicación** que se usará para elaborar el mapa conceptual (véase el apartado dedicado a las herramientas digitales) y, si se considera oportuno, alguna plantilla idónea para la clase de mapa conceptual que queréis hacer teniendo en cuenta el contenido para tratar y la organización que se le quiera dar.
- 6. Construir un **primer boceto** de mapa conceptual. Se empieza con el título en un recuadro en la parte superior, el cual se conecta con otros conceptos clave a través de líneas y palabras de enlace que permiten explicar de qué manera se relacionan estos conceptos creando proposiciones.
- 7. **Revisar** si el mapa responde de manera completa a su objetivo (pregunta inicial) y si se han tenido en cuenta todas las características de los mapas conceptuales (por ejemplo, que los conceptos clave no estén repetidos o que no falte ningún concepto esencial). También es necesario revisar el correcto uso de las líneas de enlace (por ejemplo, comprobar que las relaciones son correctas) y la diversidad en el uso de las palabras de enlace. Si existe una reiteración de las mismas palabras de enlace hay que modificarlas con la finalidad de que las relaciones entre los conceptos sean más precisas.
- 8. **Realizar las enmiendas** necesarias y los retoques visuales que se consideren oportunos.

Hay que tener en cuenta la posibilidad de incrustar y de enlazar los conceptos con **fuentes externas** (documentos, imágenes, vídeos, webs, música, etc.) y, también, que existen distintas **clases de mapas conceptuales**: lista, proceso, cíclico, jerárquico, relacional, sistémico, matriz, pirámide, imagen, circular, araña, multidimensional, etc. A modo de ejemplo, se muestran las opciones que ofrece Microsoft Word desde el *Menú Insertar / Formas* (véase la figura de abajo).

### Elegir un gráfico SmartArt

| 霜             | <b>Todos</b> | Lista                                      | $\hat{\phantom{a}}$ |
|---------------|--------------|--------------------------------------------|---------------------|
| $rac{1}{200}$ | Lista        |                                            |                     |
| <b>OOD</b>    | Proceso      | $\sim$                                     |                     |
| $37^{\circ}$  | Cido         |                                            |                     |
| 뽑             | Jerarquía    | $\mathbb{Z}$ , $\mathbb{Z}$ , $\mathbb{Z}$ |                     |
| 釒             | Relación     |                                            |                     |
| ⊕             | Matriz       | -<br>-                                     |                     |
| A             | Pirámide     |                                            |                     |
|               |              | ۰<br>×<br>Ġ.                               |                     |
|               |              | -<br>t,                                    |                     |
|               |              | ۰<br>×<br>u.                               |                     |
|               |              | t<br>E<br><br>×<br>-<br>$+ -$<br>÷<br>W.   | v                   |

Figura 3. Ejemplo de clases de mapas conceptuales

#### **Para saber más**

Podéis ampliar esta información desde el texto *Hacer mapas conceptuales con Microsoft Word* <https://portadascreativas.com/word/como-hacer-un-mapa-conceptual-en-word/>

#### Recomendaciones:

- Colocad siempre el término que representa el título de vuestro mapa conceptual en la parte superior o lateral del que será vuestro mapa y, a partir de aquí, id distribuyendo el resto de conceptos. •
- Preparad y preved con antelación la cantidad de conceptos para representar y sus relaciones, de manera que podáis prever el espacio que necesitaréis. •
- Pensad en la jerarquía de los conceptos y buscad todas las posibles relaciones entre ellos. No olvidéis la posibilidad de relacionar un concepto con más de otro. •
- Sed muy sintéticos en los textos que representan los conceptos y en los conectores que hay entre ellos. •
- Utilizad líneas de enlace y palabras de enlace variadas que establezcan claramente la relación entre los conceptos. •
- Tiene que haber una diferenciación progresiva de los conceptos. Podéis usar diferentes tamaños de letra y varias figuras geométricas para jerarquizar la información. •
- Combinad líneas de enlace rectas y curvas para representar relaciones lineales o cruzadas entre diferentes conceptos distribuidos por todo el mapa. •
- Evitad duplicar conceptos dentro de un mapa conceptual. Cada concepto solo puede aparecer una vez. •
- Aseguraos de que aparecen representados todos los conceptos clave y las interrelaciones entre ellos. •
- Evitad superponer informaciones y aseguraos de que todos los conceptos están relacionados como mínimo con otro. •
- Aseguraos de que las proposiciones sean legibles y comprensibles. Claras y completas. •
- Tened cuidado y seguid la normativa lingüística textual y visual. •
- Antes de dar el mapa por finalizado, revisad si se cumplen los objetivos que han generado su creación, que incluye todo el contenido que se debe representar y evaluad si se trata de un mapa conceptual o es otra clase de representación gráfica. •

## **1.5. Galería de mapas conceptuales**

A continuación se recopilan algunos ejemplos de mapas conceptuales. Se han seleccionado mapas conceptuales que exponen aspectos clave de este tipo de diagrama con una doble finalidad: para mostrar ejemplos gráficos de mapas conceptuales y para, al mismo tiempo, profundizar en el tema que os ocupa.

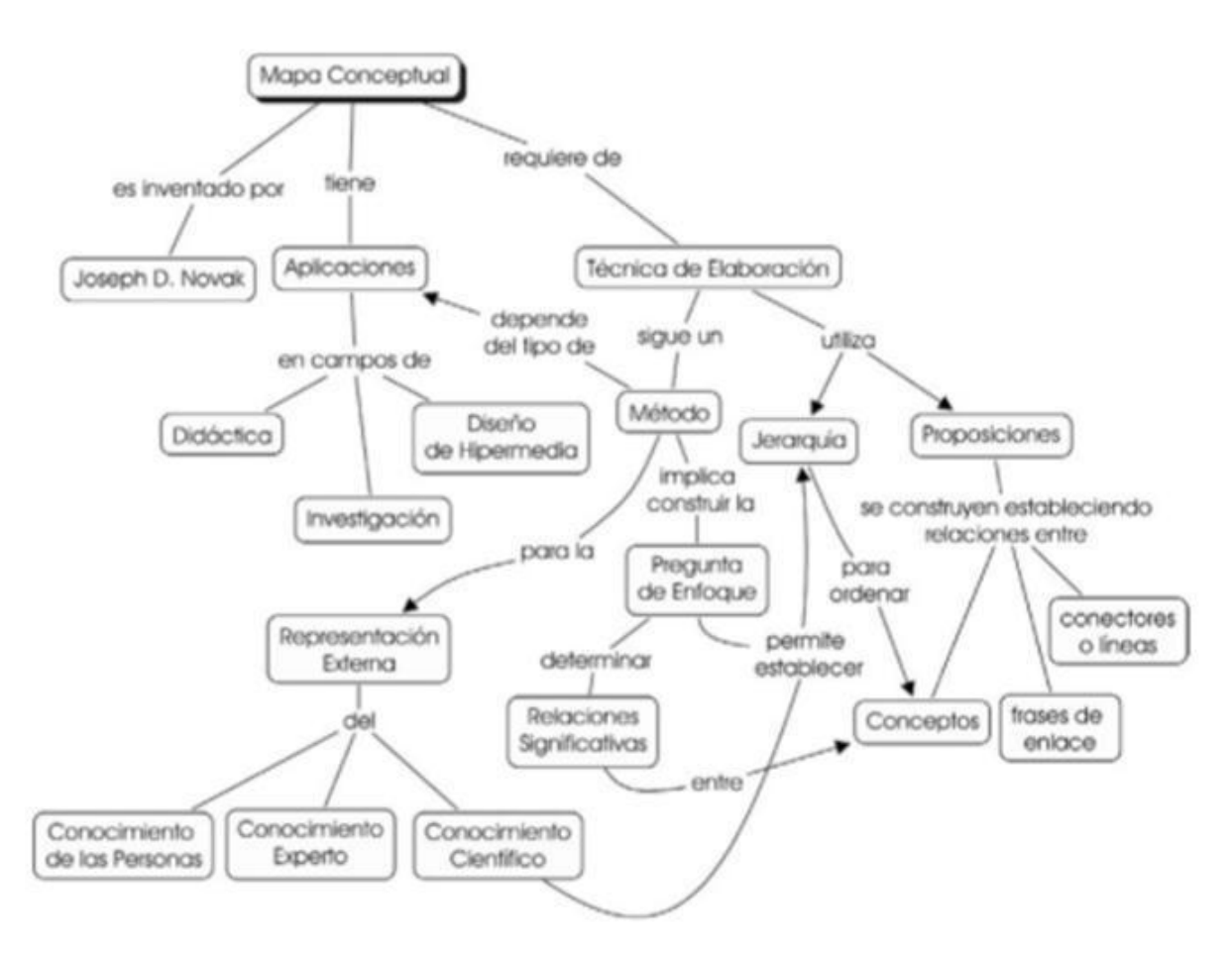

Figura 4. El mapa conceptual Fuente: Aguilar, 2015: 143. <https://elibro-net.eu1.proxy.openathens.net/es/lc/uoc/titulos/121739>

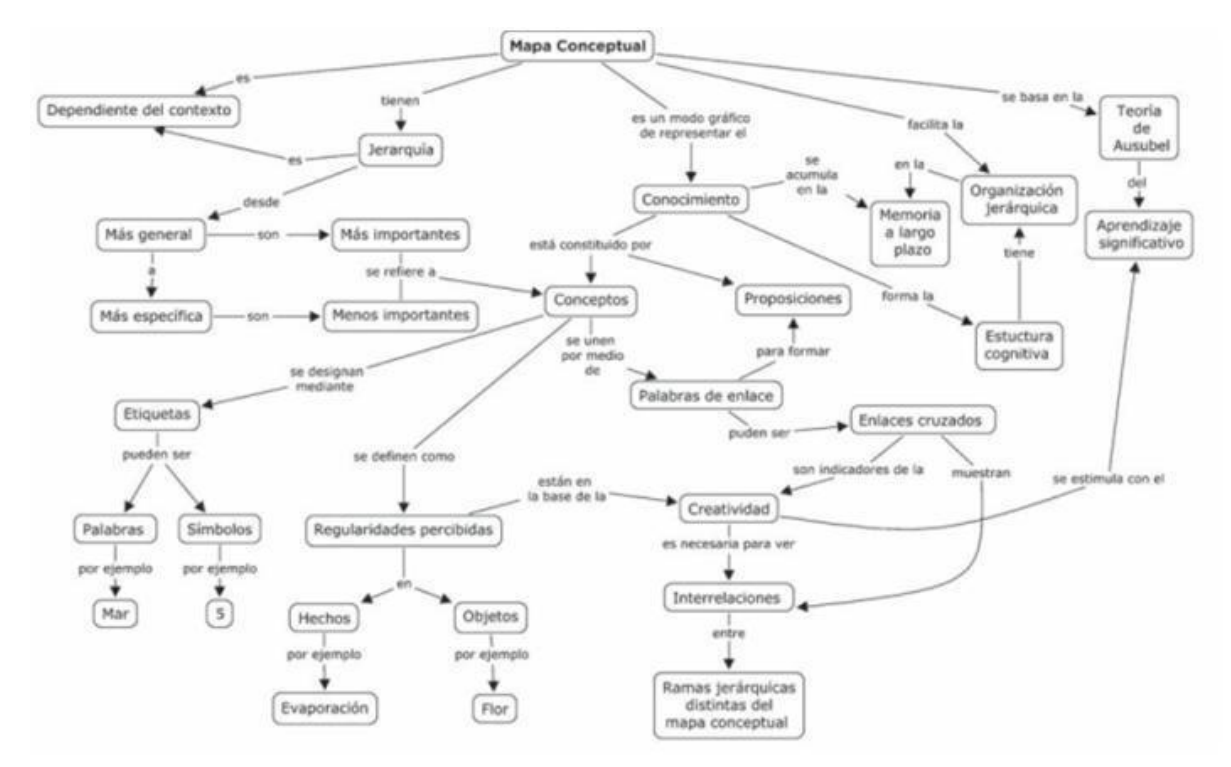

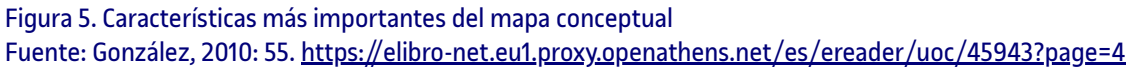

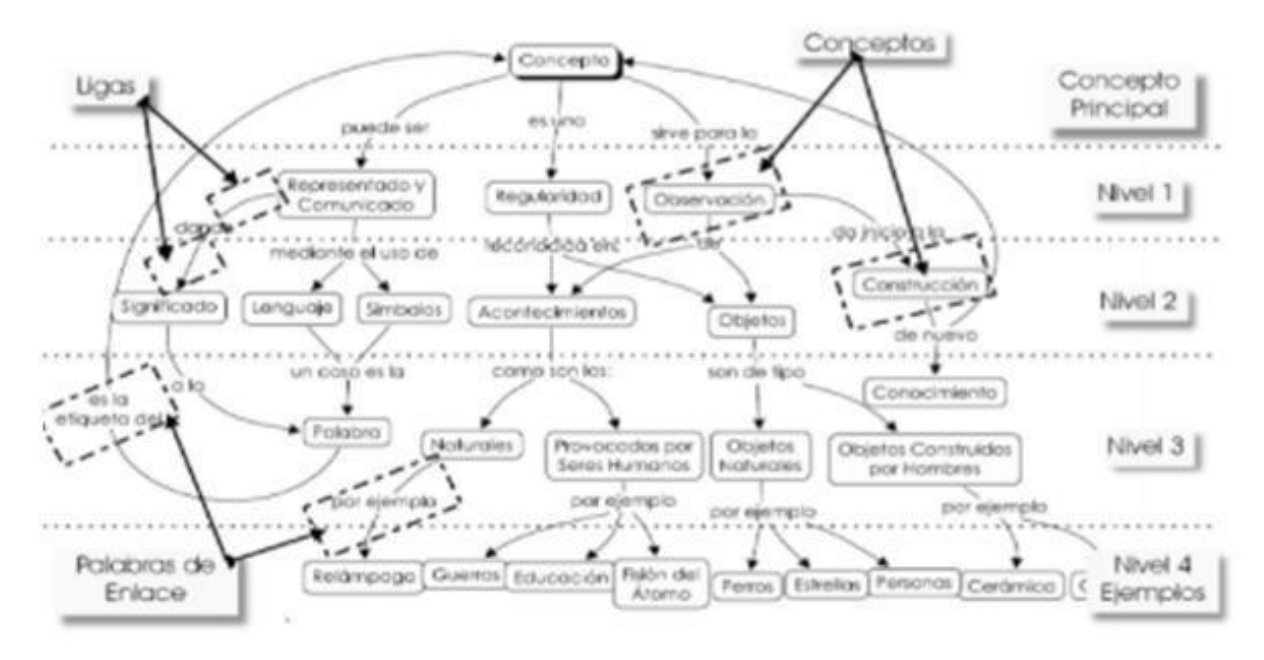

Figura 6. Elementos del mapa conceptual Font: Aguilar, 2015: 146.<https://elibro-net.eu1.proxy.openathens.net/es/lc/uoc/titulos/121739>

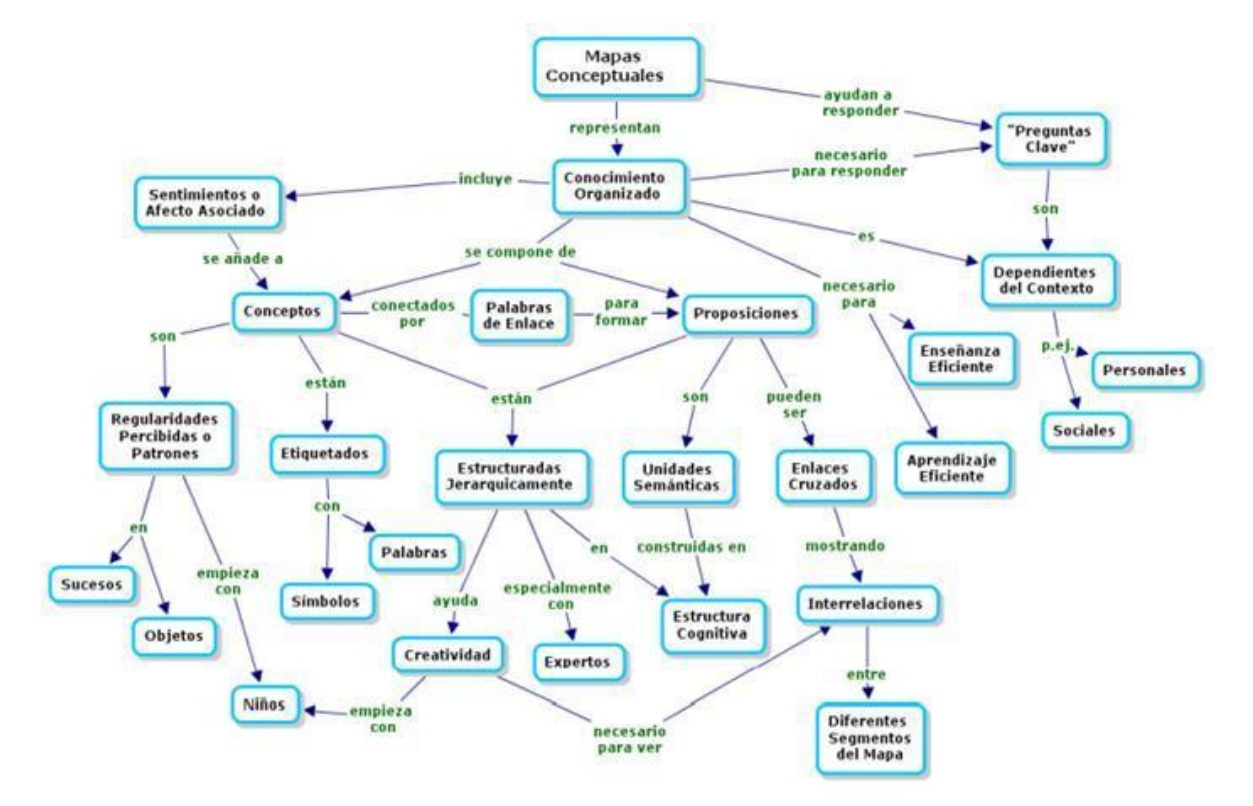

Figura 7. El mapa conceptual como estrategia didáctica para el aprendizaje Fuente: UNED. [https://www.uned.ac.cr/academica/images/ceced/docs/Estaticos/Estrategia\\_Mapa\\_conceptual.pdf](https://www.uned.ac.cr/academica/images/ceced/docs/Estaticos/Estrategia_Mapa_conceptual.pdf)

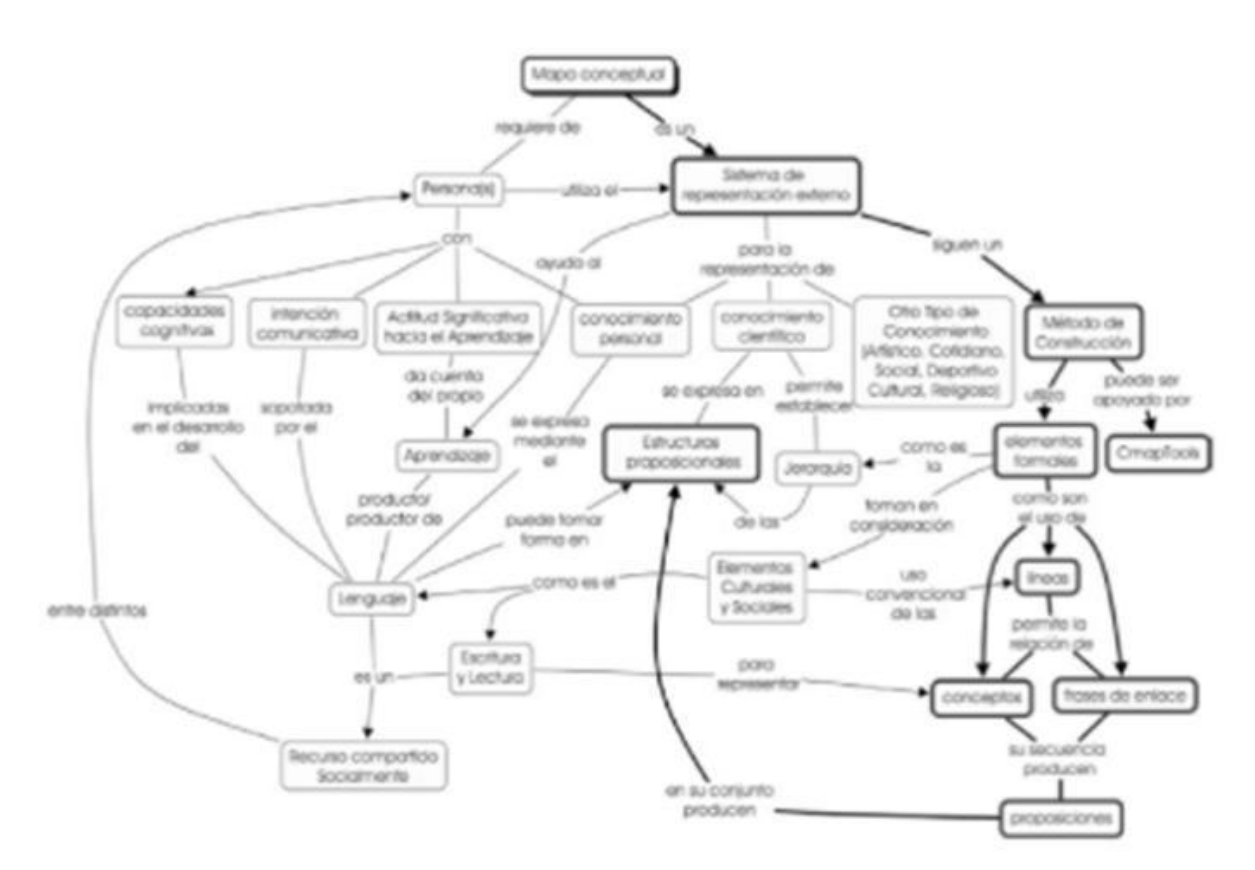

Figura 8. Una ruta de lectura del mapa conceptual Fuente: Aguilar, 2015: 157.<https://elibro-net.eu1.proxy.openathens.net/es/lc/uoc/titulos/121739>

## **1.6. Herramientas digitales para elaborar mapas conceptuales**

A continuación se recogen algunas de las **aplicaciones o herramientas digitales** más utilizadas en la actualidad que pueden servir para elaborar mapas conceptuales. Como las aplicaciones evolucionan muy rápidamente se ha optado por no describirlas ni clasificarlas por las funcionalidades. Se muestra el logotipo para identificarlas y se facilita un enlace que permite conocer mejor cada una de las aplicaciones. Todas ellas tienen sus tutoriales y ejemplos de mapas conceptuales. Se caracterizan por la facilidad de uso y buenos resultados. Ahora bien, existen de gratuitas al 100 %, otras que tienen una versión gratuita y otras de pago. Existen aplicaciones que hay que instalar y otras con las que se puede trabajar directamente en línea, hay otras que facilitan el trabajo colaborativo y otras que no, etc. La posibilidad de trabajo con plantillas y la diversidad que hay también varía. Estas son algunas de las características que diferencian las aplicaciones entre sí.

A continuación, se listan algunas herramientas digitales idóneas para construir mapas conceptuales. La mayoría de ellas pueden servir también para crear otros tipos de mapas o diagramas. Para que las podáis identificar y usar rápidamente, se muestra el logotipo de la herramienta, el nombre y el enlace.

### **Tabla 2. Herramientas para construir mapas mentales**

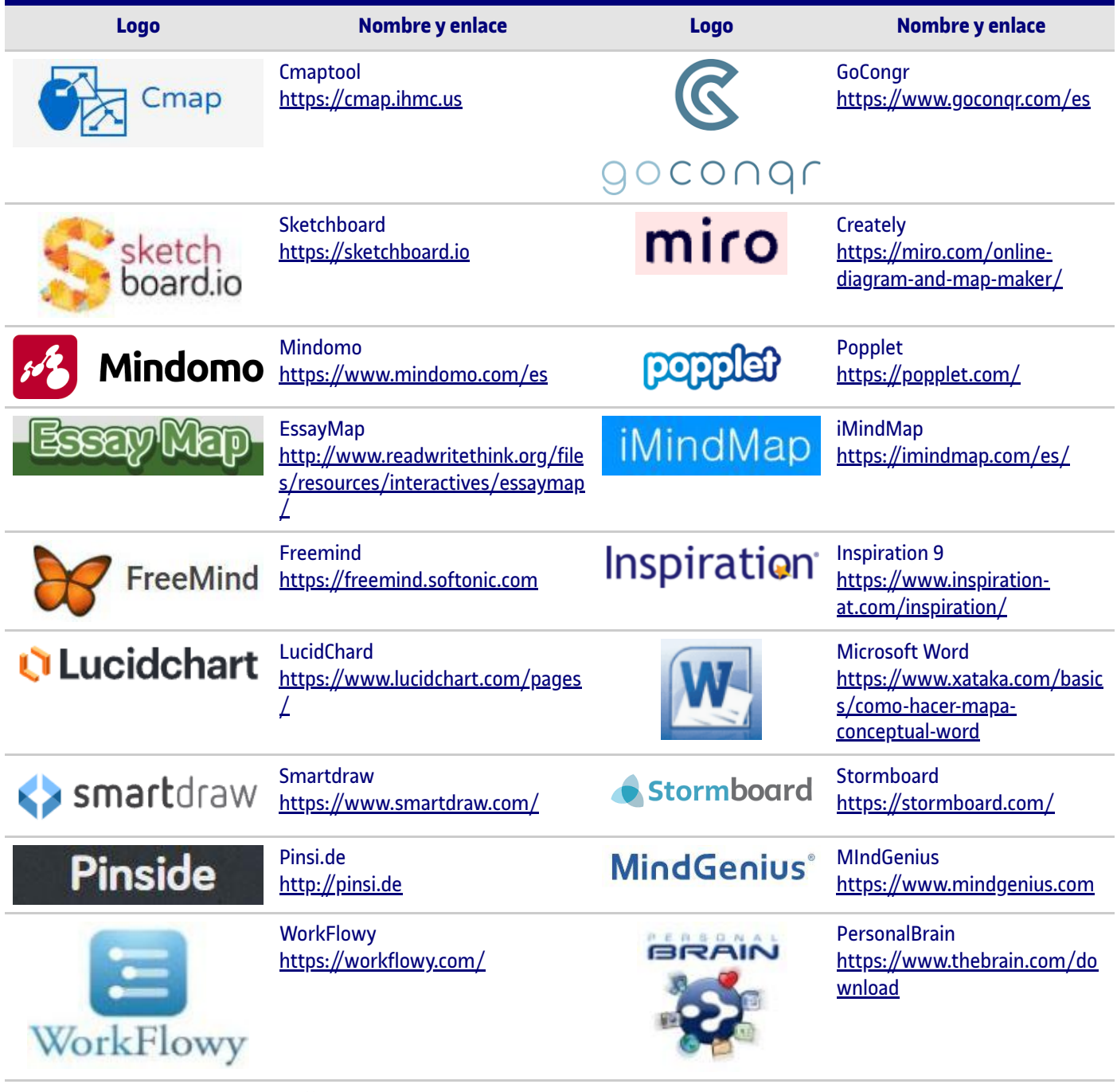

**Gliffy** <https://www.gliffy.com/> **Sketchlot** [http://www.sketchlot.com](http://www.sketchlot.com/)

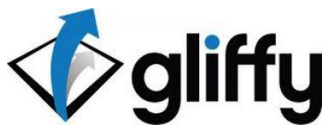

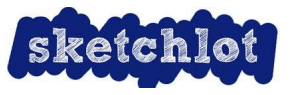

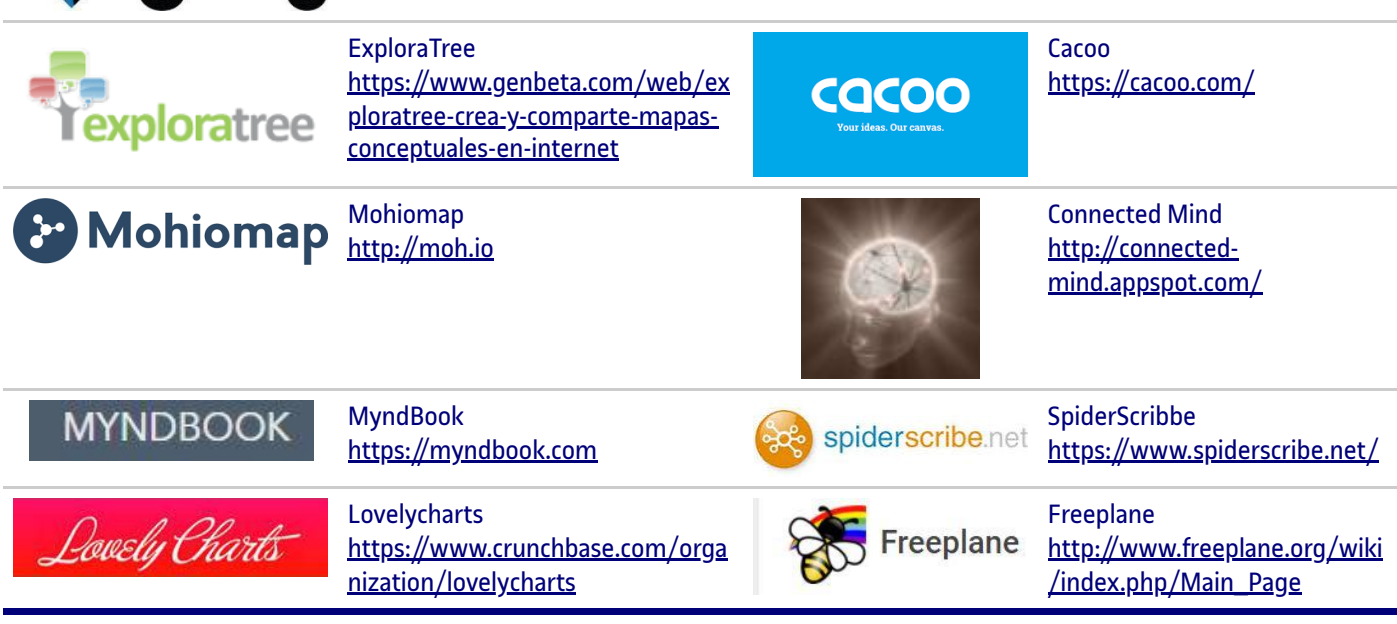

### **Fuente: elaboración propia**

Actualmente, las herramientas digitales más utilizadas en la creación de mapas mentales son Creately, CmapsTools, Free Mind, Goconqr, Inspiration 9, LucidChard, Microsoft Word y Smartdraw.

## **1.7. Aplicaciones cotidianas, profesionales y educativas de los mapas conceptuales**

Varios estudios muestran que el mapa conceptual es una estrategia didáctica que permite al estudiante analizar conceptos y sintetizar contenidos, lo que facilita un estudio eficaz y mejora el rendimiento académico. Elaborar un mapa conceptual:

- Ayuda a pensar y a aprender. •
- Implica relacionar información y representar el conocimiento. •
- Consolida conocimiento. •
- Promueve negociar significados. •
- Motiva la manera de estudiar y aprender. •
- Se considera una técnica de estudio. •
- Permite la cooperación y la colaboración. •
- Etc. •

Un mapa conceptual también se puede usar como instrumento de evaluación tanto en el ámbito educativo como profesional y social.

En función de su finalidad pueden ser elaborados individualmente o en grupo.

### **1.8. Autoevaluación**

Para valorar si un mapa conceptual ha sido bien construido hay que analizar si recoge todos los elementos citados en los apartados anteriores teniendo en cuenta el contexto general de la tarea. Es decir, si cumple con las propiedades y características específicas que diferencian un mapa conceptual de otros tipos de diagramas o representaciones, como pueden ser los esquemas o los mapas mentales.

Para ayudar en la autoevaluación, a continuación se presenta una **lista de comprobación** (conocida como *checklist*)

### **Tabla 3. Pauta de autoevaluación del mapa conceptual**

### **Contenido del mapa conceptual**

- ¿Se da respuesta a la pregunta que ha generado su construcción? •
- ¿El punto de partida es el tema principal del mapa? •
- ¿Aparece representado todo el contenido esencial (temas y subtemas)? •
- ¿Los conceptos están bien definidos (de manera clara y exacta)? •
- ¿Las relaciones entre los conceptos son correctas? •

#### **Estructura y características del mapa conceptual**

- ¿El mapa cuenta con diferentes niveles de jerarquía? •
- ¿El mapa cuenta con diferentes conceptos que no se repiten? •
- ¿Los conceptos hacen referencia a objetos, sucesos o situaciones? •
- ¿Los conceptos están ordenados de forma jerárquica? •
- ¿Los conceptos están dentro de figuras geométricas (recuadros, óvalos, etc.)? •
- ¿En cada figura hay solo un concepto? •
- ¿Los conceptos están representados por sustantivos o frases nominales simples? •
- ¿Los conceptos no tienen verbos? •
- ¿Los conceptos están unidos por palabras enlace? •
- ¿Las palabras de enlace establecen una correcta relación entre los conceptos? •
- ¿Las palabras enlace contienen preferentemente verbos, preposiciones, conjunciones o adverbios? •
- ¿Se han usado variedad de palabras enlace? •
- ¿Todas las palabras enlace relacionan como mínimo dos conceptos? •
- ¿Las palabras enlace van acompañadas de líneas? •
- Si era necesario, ¿se han relacionado conceptos de diferentes partes del mapa conceptual a través de enlaces cruzados? •
- ¿Las proposiciones son afirmaciones con sentido lógico? •
- ¿Cada proposición tiene sentido por sí misma? •

#### **Lenguaje visual**

- ¿Se ha elegido la aplicación adecuada para elaborar el mapa conceptual? •
- ¿El diseño elegido es adecuado para lo que quiere representar el mapa? •
- ¿Todos los elementos (conceptos, líneas y palabras de enlace) se pueden apreciar fácilmente? •
- ¿Se diferencia visualmente la relevancia de los conceptos? •
- ¿Existen diferencias visuales entre las palabras que representan los conceptos y las palabras de enlace? •
- ¿Las líneas de enlace muestran rutas claras (se diferencian las unas de las otras, se ha evitado el solapamiento, etc.)? •
- ¿Hay elementos distractores o información innecesaria? •
- ¿Hay armonía en el conjunto del mapa? •
- ¿El mapa es original (imaginación, distinción y creatividad)? •

#### **Lenguaje escrito**

- ¿El lenguaje utilizado es apropiado? •
- ¿El redactado del mapa es claro y adecuado? •
- ¿El mapa presenta errores lingüísticos (ortografía, etc.)? •
- ¿El mapa presenta errores de digitalización? •
- ¿El mapa es un buen comunicador (sintético, conciso, claro, simple, breve, vistoso, etc.)? •
- ¿El mapa facilita la comprensión de los contenidos representados? •

**Fuente: elaboración propia**

## **1.9. Para saber más**

Aldana, H. J. y Maguregui, C. (2019). *Como hacer mapas mentale.* Video clase N 18 clave 14 los mapas mentales. Curso virtual. *Neurociencia y educación. Hacia una pedagogía del asombro.* [Universidad de Morón. https://www.youtube.com/w](https://elibro-net.eu1.proxy.openathens.net/es/lc/uoc/titulos/121739)atch? v=40a4pXvDc\_E

Arrausi, J. J. y Ribosa, J. (2017). Driving maps: El uso de mapas mentales para orientar el Aprendizaje Basado en Proyectos a través del Design thinking. *Grafica, 11*[, 25-31. https://raco.cat/index.php/Grafica/article/view/v6-n11-arrausi-r](https://www.proquest.com/docview/1536115575?accountid=15299&pq-origsite=primo&forcedol=true)ibosa/423293

Buzan, T. (2013). *Cómo crear mapas mentales.* URANO.

Buzan, T. (2019). *Mapas mentales: La guía definitiva para aprender a utilizar la herramienta de pensamiento más efectiva jamás inventada*. Alienta.

Educación 3.0 (2021). Plataformas y apps para crear mapas conceptuales y mentales. *Educación 3.0.* https://www.educaciontrespuntocero.com/recursos/apps-para-crear-mapas-conceptuales/

## **2.1. ¿Qué es un mapa mental?**

El origen del mapa mental se remonta a la antigüedad, cuando el filósofo Aristóteles inventó el sistema jerárquico de representación de ideas. Más tarde, influenciado por los trabajos de Leonardo da Vinci y sobre la base de que es más fácil recordar una imagen que un texto largo, Tony Buzan popularizó los mapas mentales.

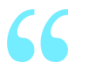

«El Mapa Mental es la expresión del pensamiento irradiante y, por tanto, una función natural de la mente. Es una técnica gráfica que nos ofrece una clave maestra para acceder al potencial de nuestro cerebro […]»

(Buzan, 2018).

Un mapa mental es una forma visual de organizar, generar y aprender conocimiento. Es un gráfico que representa un conocimiento o un pensamiento mediante la combinación de palabras e imágenes. Los mapas mentales relacionan la lógica y la creatividad. Desglosan información compleja ayudando a comprenderla y a ver conexiones entre diferentes ideas, conceptos, temas, procesos, etc. Detrás de un mapa mental hay una estrategia metacognitiva que fomenta la <u>neuroeducación (\*)</u> y desarrolla ideas.

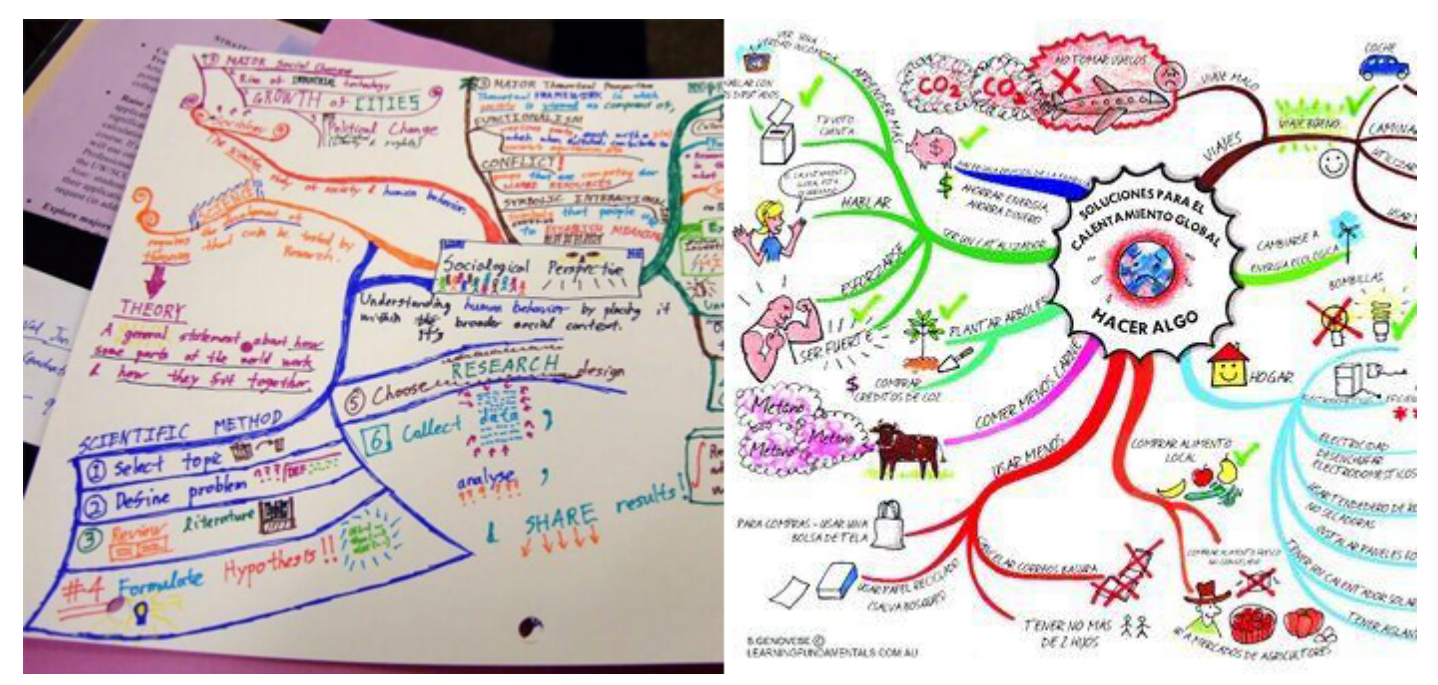

Figura 9. Ejemplo de mapa mental elaborado manualmente y de mapa mental digital Fuente: @RailGun y<https://i0.wp.com/www.educaciontrespuntocero.com/wp-content/uploads/2017/11/mapamental-1.jpg>

La **evolución de los mapas mentales** recae en la manera de hacerlos, las herramientas utilizadas y las opciones de hacer y rehacer, la posibilidad de agregar materiales diversos y enlaces externos que los hacen **más vivos y dinámicos**.

### **2.2. ¿Para qué sirven los mapas mentales?**

Tanto en el ámbito profesional como en el académico y el social, un **mapa conceptual** o un **mapa mental** puede servir de guía visual a la hora de realizar presentaciones, de material de estudio, para organizar tareas, como elemento para la reflexión y aclarar ideas, para mostrar informes extensos, hacer campañas de prevención o publicitarias, planificar proyectos, facilitar el proceso de enseñanza-aprendizaje, etc.

El **objetivo** principal del mapa mental es sintetizar una unidad informativa a la mínima expresión posible, haciendo uso de la creatividad para plasmar, de una manera gráfica y dinámica, los pensamientos derivados de un tema central.

El **mapa mental** es una manera de tomar notas, capturar ideas, explorar conceptos, desmenuzar información, expresar aprendizaje, crear conocimiento, motivar la venta, anunciar un producto, etc. en un formato fácil de entender.

Los mapas mentales son útiles para la **enseñanza**, el **aprendizaje** y la **evaluación**, ya que ayudan a explicar el contenido de un tema específico, a entender y memorizar conceptos y procesos complejos. Elaborarlos implica un proceso metacognitivo de asociación de ideas que muestran al lector del mapa un panorama general y esquemático de las ideas desarrolladas, de modo que se convierte en un buen producto de evaluación.

Al buscar las aportaciones de los mapas mentales o los beneficios de utilizarlos se habla de que:

- Es más fácil recordar una imagen gráfica que un texto lineal. •
- Permite que una idea genere otras. •
- Muestra cómo se conectan, se relacionan y se expanden las ideas. •
- Relaciona ideas nuevas con conocimientos y hechos previos. •
- Estimula la percepción visual. •
- Ayuda a la memorización. •
- Mejora el aprendizaje. •
- Mejora la toma de apuntes lineales. •
- Mejora la capacidad analítica. •
- Ayuda a organizar y recordar. •
- Ayuda a comparar y asociar información de manera rápida. •
- Aportan una visión global de un contenido. •

### **2.3. Características y componentes de un mapa mental**

Los mapas mentales se basan en el **conocimiento radial**, conectan una idea central con otras secundarias en forma de ramificaciones. Incluyen asociaciones e imágenes. Las **asociaciones** conectan unas ideas con otras y las **imágenes** las dotan del énfasis necesario para que sean más fáciles de recordar.

A pesar de que los mapas mentales no tienen una estructura definida, existen unos elementos que permiten identificarlos:

- Generalmente el **tema central** se representa con una imagen situada justo en el centro del mapa. •
- Los **temas y subtemas** relevantes están expresados con un breve texto compuesto de palabras clave y elementos visuales (símbolos, imágenes, animaciones, etc.). •
- Las ideas de menor importancia dentro del mapa corresponden a **ramificaciones** secundarias, se encuentran situadas lejos del eje central y se exponen en un tamaño menor. •
- Tienden a ser vistosos y usar **colores** para destacar y acentuar las ideas. •
- Se hace uso de la **creatividad** para construir un mapa expresivo, visual y completo. •

El mapa mental fusiona las representaciones visuales y las representaciones escritas para crear un gráfico de comprensión natural para la mente. Representa lo que se piensa.

### **2.4. Cómo se elaboran los mapas mentales**

El proceso para crear un mapa mental sigue los pasos siguientes:

**1)** Empieza con una **idea central o un tema principal** a partir del cual se estructura todo el contenido. Esta idea es el punto de partida. Se tiende a metaforizar con el tronco de un árbol.

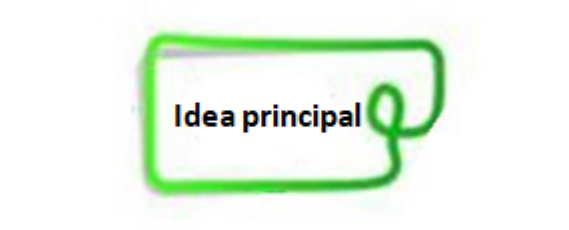

Figura 10. Inicio del mapa mental" Fuente: elaboración propia

**2)** Añade a su alrededor **ideas secundarias o subtemas** uniéndolos a la idea central mediante líneas e imágenes. Siguiendo la metáfora, las ideas secundarias representan las ramas principales de un árbol.

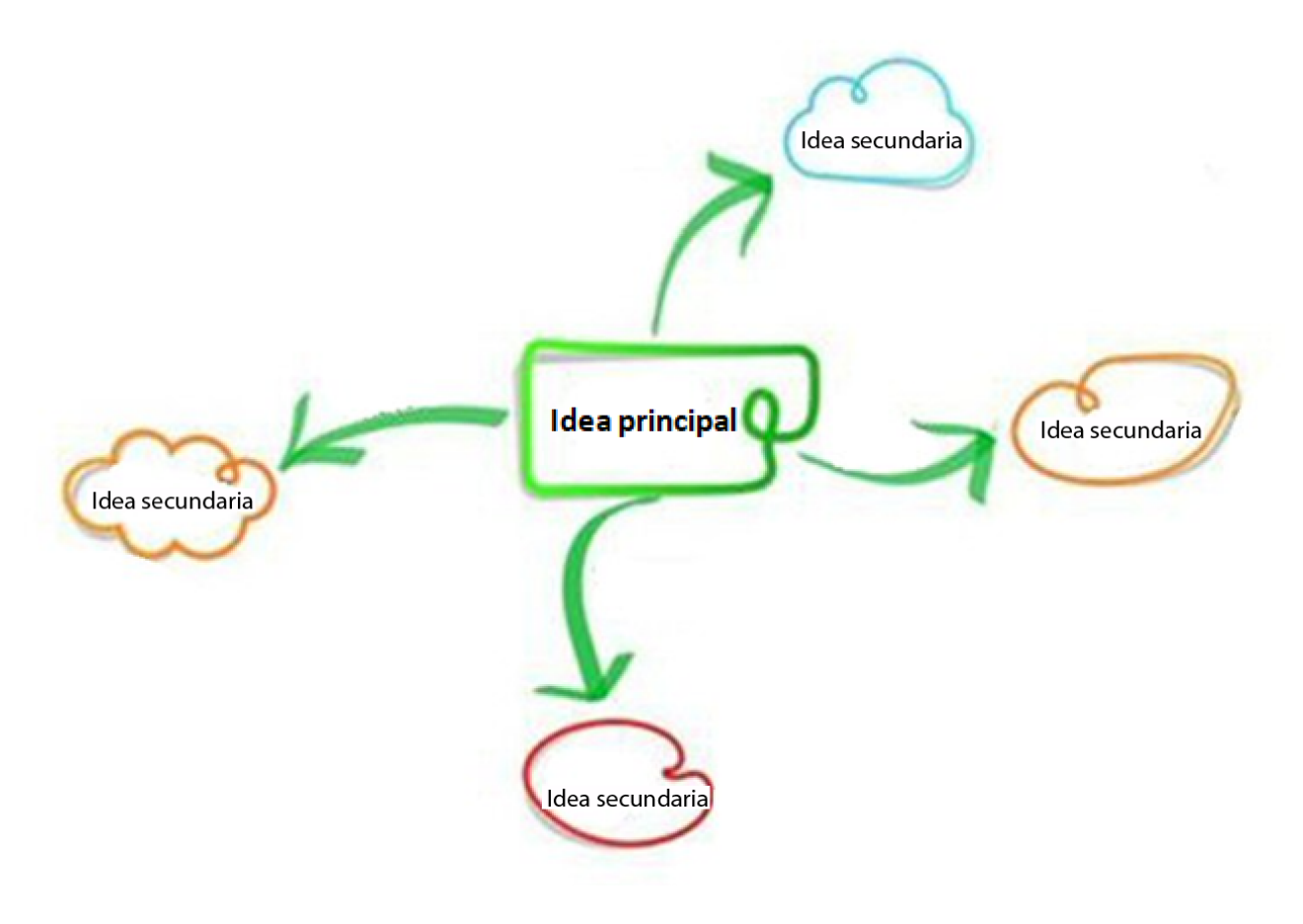

Figura 11. Primeras ramificaciones del mapa mental" Fuente: elaboración propia

**3)Sigue agregando ideas y subtemas.** Cada ramificación se acompaña de una palabra y, cuando se quieren añadir más ideas, se incorporan más ramificaciones, sin perder la armonía visual. Los subtemas representan las ramas secundarias de un árbol, las

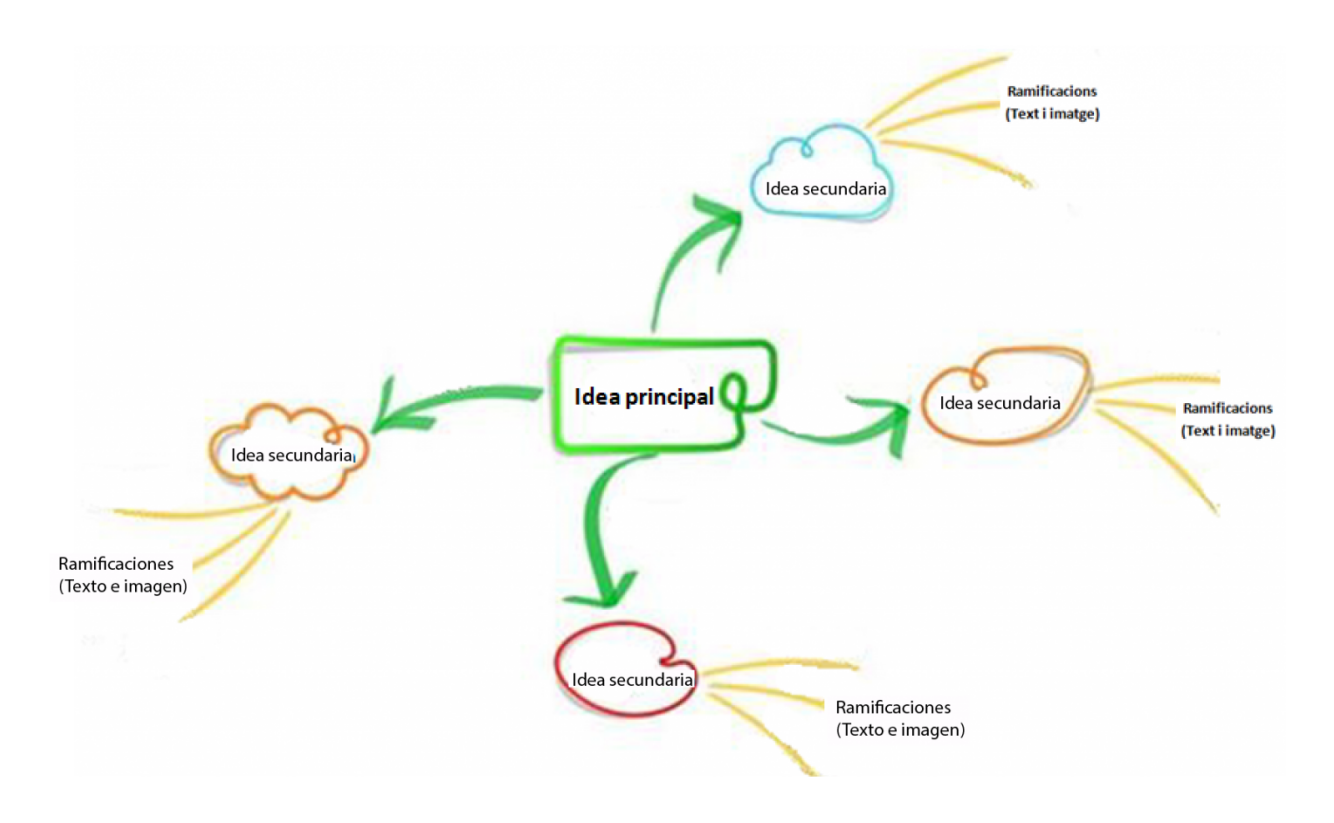

#### Figura 12. Mapa mental avanzado" Fuente: elaboración propia

**4)** Utiliza líneas, figuras, colores e imágenes para **asociar las ideas o temas**. Por ejemplo: podéis determinar que varias ideas pertenecen a un mismo subtema, asignando un color específico para sus ramificaciones. De esta manera, el lector se podrá orientar fácilmente.

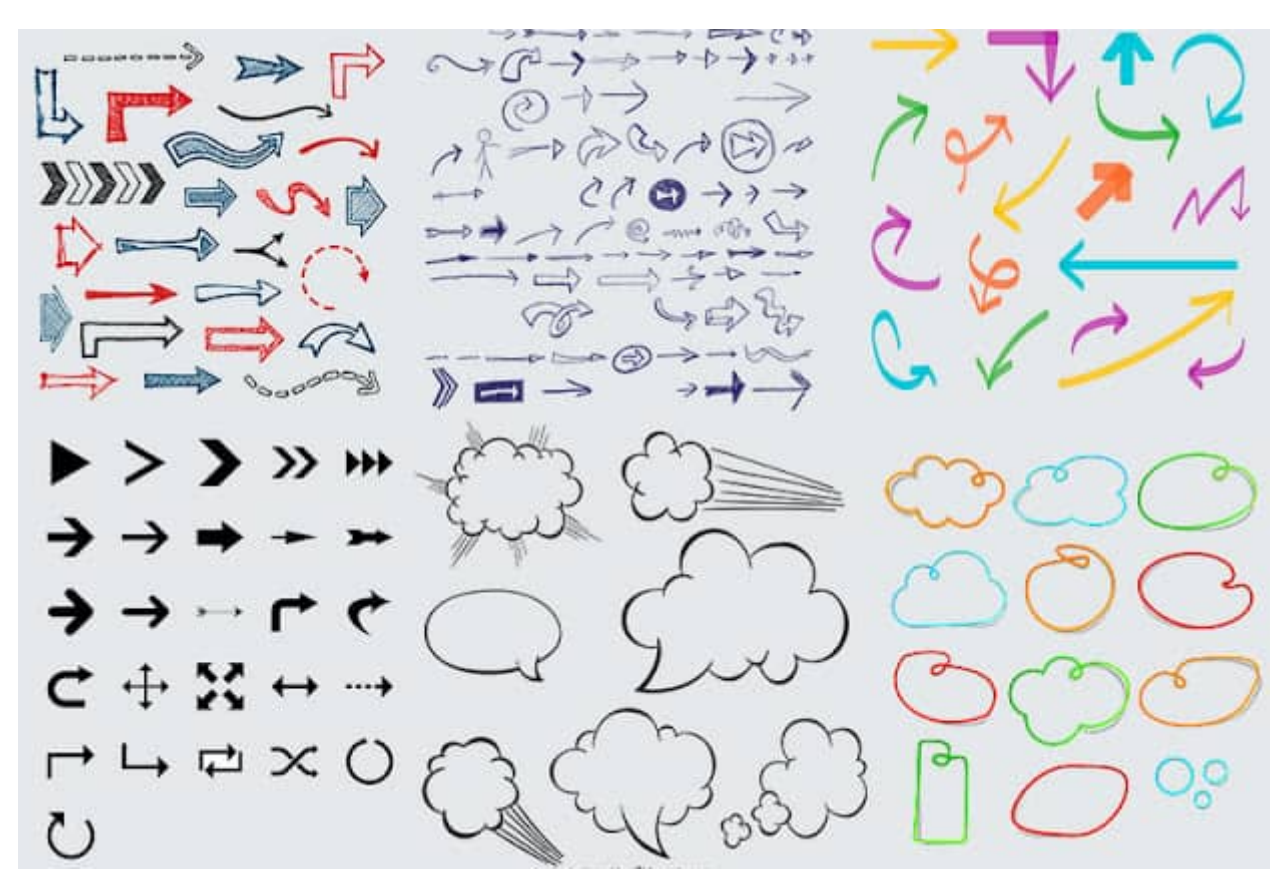

Figura 13. Ejemplos de flechas y elementos para utilizar en un mapa mental Fuente: <https://ar.pinterest.com/pin/860820916270080843/>

**5)Lluvia de ideas creativas**que por ensayo y error llevan a la apariencia final del mapa mental. En esta fase hay que dibujar o seleccionar imágenes. Generalmente solo se incorpora un dibujo al final de cada una de las ideas, de modo que el lector lo pueda asociar rápidamente a la información de cada ramificación.

Si elaboráis un mapa digital:

- Incorporad enlaces a fuentes externas que amplíen la información que se visualiza en el mapa mental (documentos, imágenes, vídeos, webs, música, etc.). •
- Incrustad animaciones que representen lo que queréis expresar y ayuden a comprender el contenido del mapa. •

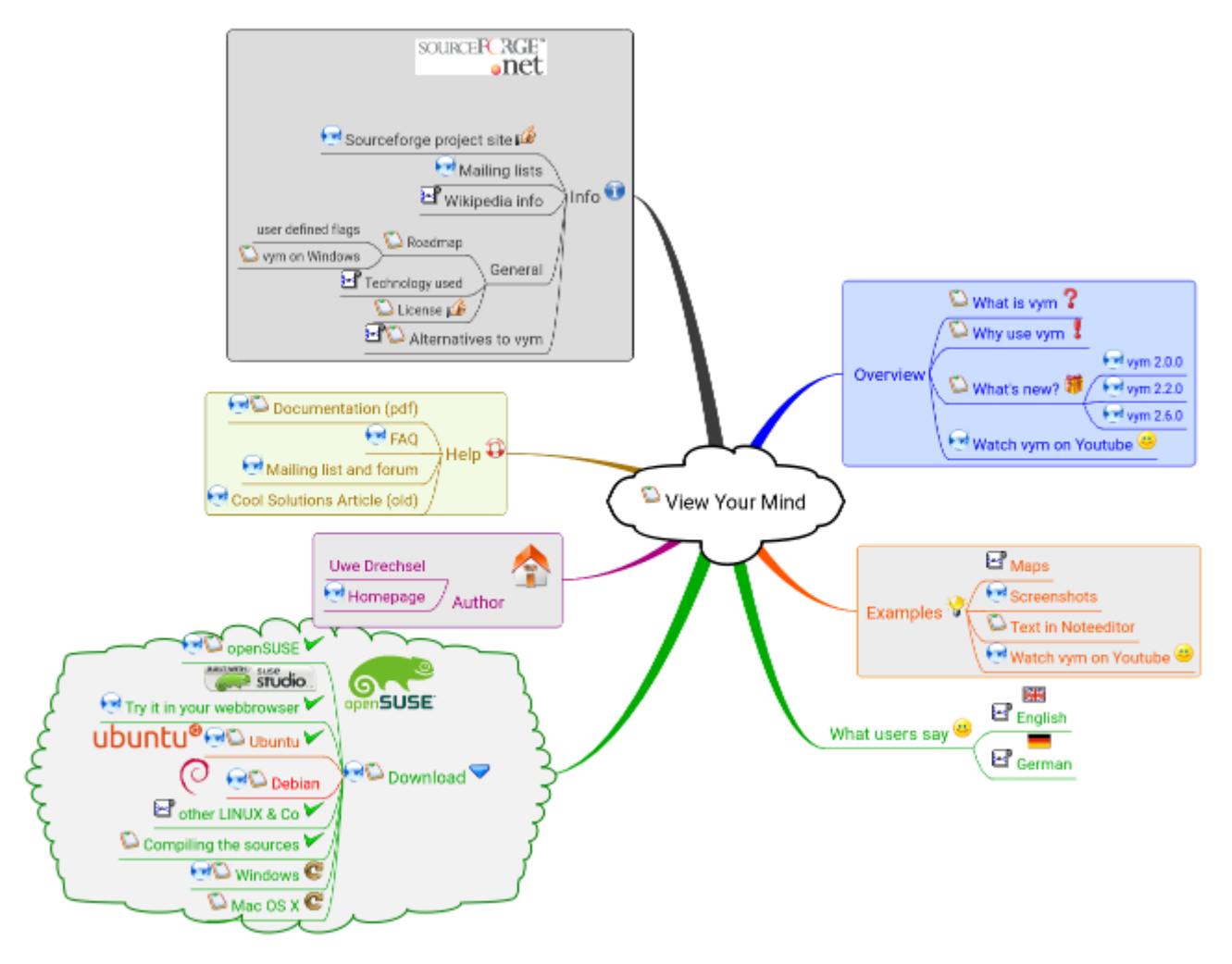

Figura 14. Ejemplo de mapa mental que incorpora enlaces distintos Fuente: <http://www.insilmaril.de/vym/>

Recomendaciones:

- Colocad siempre el título de vuestro mapa mental en el **centro** del boceto y, a partir de aquí, desglosad, a través de ramificaciones, una gran cantidad de ideas relacionadas con el tema. •
- Preparad y preved con antelación la **cantidad de ideas** principales y secundarias que se van a extraer de la imagen central para hacer una aproximación de la extensión necesaria con las ramificaciones. •
- Si queréis **jerarquizar** vuestras ideas o establecer un orden, representad las ideas alrededor del título de vuestro mapa mental, de manera que sigan el sentido de las agujas del reloj. •
- Utilizad el **mínimo de texto** posible, preferiblemente frases breves y palabras clave. En vez de texto incorporad múltiples elementos visuales como gráficos, símbolos, imágenes, colores, etc. •
- Estableced claramente la **relación** entre las ideas haciendo uso de letras, tamaños, colores y formas, combinando adecuadamente el texto y el dibujo. •
- Utilizad líneas **curvilíneas** (líneas curvas) para ramificaciones, ya que existen varios estudios que indican que se incentiva el cerebro a pensar de manera natural. •
- **Destacad las ideas** poniéndolas dentro de alguna figura o destacándolas con subrayados y colores, incrustando imágenes representativas o cualquier otro elemento que permita diferenciarlas entre sí y comprender la relación que hay entre ellas. •
- **Evitad la redundancia** y mantened las ideas clave. •
- Aseguraos de que las **ideas más relevantes** relacionadas con el foco temático del mapa estén cercanas al centro. •
- Aunque la **creatividad** tiene un papel relevante, hay que tratar de mantener la **armonía visual**. Evitad aglutinar o sobreponer unas ideas con otras, hay que poder leer todos los textos con claridad, las imágenes deben ser representativas, las formas deben aglutinar ideas, distribuid bien el espacio, aprovechad todo el espacio que tengáis, valorad si orientar la hoja vertical u horizontal, aseguraos de que las imágenes sean concisas y se comprendan con facilidad, etc. •
- Aseguraos de que el mapa pueda ser **comprendido** por quien lo visualice, por lo tanto, es necesario que sea detallado (recoja todo el conocimiento que sea posible del tópico) y simple (fácil de leer) teniendo de referencia la audiencia. •
- Tened cuidado y seguid la normativa **lingüística**. •
- Antes de dar el mapa por finalizado, **revisadlo** y aseguraos de que el tópico central se comprenda del todo. •
- Una vez finalizado, comprobad que se **cumplen los objetivos** que han generado su creación y evaluad si es un mapa mental u otra clase de representación gráfica. •

### **2.5. Galería de mapas mentales**

Una imagen vale más que mil palabras.

A continuación se recopilan algunos mapas mentales a modo de ejemplo de esta clase de diagramas. Se han seleccionado mapas mentales que recogen aspectos claves de los mapas mentales como tema/foco con una doble finalidad:

- mostrar ejemplos gráficos de mapas mentales y •
- profundizar en el tema que nos ocupa. •

![](_page_25_Figure_6.jpeg)

Figura 15. Las leyes de los mapas mentales Fuente: 2010 Philippe Boukobza, [https://ibermapping.es](https://ibermapping.es/)

![](_page_26_Figure_0.jpeg)

Figura 16. Conceptos relacionados con los mapas mentales Fuente: <https://www.conorg.net/aula/clientes/comunes/mindmap.pdf>

![](_page_27_Figure_0.jpeg)

Figura 17. Guía mapa mental Fuente: <https://upload.wikimedia.org/wikipedia/commons/6/66/MindMapGuidlines.svg>

![](_page_27_Figure_2.jpeg)

Figura 18. Cómo hacer un mapa mental

Fuente: https://learningfundamentals.com.au/wp-content/uploads/how\_to\_mindmap\_preview.jpg

![](_page_28_Figure_0.jpeg)

Figura 19. Construir un mapa mental Fuente: www.mc-maps.com

![](_page_28_Picture_2.jpeg)

Figura 20. Plantillas para hacer mapas mentales con Microsoft Word o PowerPoint Fuente: https://www.mapasconceptualesymentales.site/2020/08/plantillas-mapas-mentales-en-word-y-Powerpoint.html

![](_page_29_Figure_1.jpeg)

```
Figura 21. Usos de los mapas mentales
Fuente: https://tugimnasiacerebral.com/sites/default/files/mapa-mental-sobre-sus-usos.jpg
```
![](_page_30_Figure_0.jpeg)

Figura 22. Galería de mapas mentales Fuente: https://www.mindmapart.com/

Y para ir cerrando la galería, a continuación se muestran dos mapas mentales muy consultados en Internet.

![](_page_30_Figure_3.jpeg)

Figura 23. Mapa mental: concentrarse en la era de la distracción Fuente: https://i0.wp.com/mjobuetas.altervista.org/wp-content/uploads/2015/12/ejemplo-mapa.jpg

![](_page_31_Figure_0.jpeg)

Figura 24. Mapa mental: las cualidades de Leonardo da Vinci Fuente: https://i2.wp.com/www.elefectopigmalion.com/wp-content/uploads/2011/03/leonardo.jpg

## **2.6. Herramientas digitales para elaborar mapas mentales**

Existen varias herramientas digitales útiles (programas y aplicaciones) para crear mapas mentales. Todas ellas se caracterizan por ser fáciles de utilizar, flexibles, aportar ejemplos y a menudo ofrecen esquemas de diseño o plantillas, además de disponer de tutoriales propios. Tienen ciertas similitudes, pero cada una de ellas tiene sus especificidades (modos de uso, funcionalidades y variedad de marcos, de líneas y curvas, formas, etc. que fomentan o limitan la creatividad). Algunas son totalmente gratuitas, gratuitas temporalmente, de gratuidad de algunas de las funciones, y de pago. Algunas permiten la coedición facilitando el trabajo colaborativo y en equipo. Algunas muestran anuncios y publicidad, algunas piden registrarse, algunas crean copias de seguridad, que disponen de almacenamiento propio y restauración en línea, que posibilitan copiar, pegar, duplicar, separar y volver a juntar formas o texto, deshacer y rehacer, contraer y expandir, hacer uso del *zoom*, desplazar, recortar, arrastrar, etc. Hay que prever, también, si se limitan al trabajo *off-line*, *on-line* o la combinación de ambas modalidades. Así como qué tipo de dispositivo utilizaréis para la edición, para visionarlo y para compartirlo si es necesario, ya que hay herramientas de opciones y accesos diversos. Estas son algunas de las características propias de cada herramienta que las diversifica y nos ayudan a identificar la más idónea para hacer nuestro mapa.

Una vez elaborados los mapas, se pueden compartir en línea o exportar a distintos formatos. (\*)

A continuación, se listan algunas aplicaciones que se pueden utilizar para crear mapas mentales. La lista de herramientas que podéis usar es muy extensa, por lo que se ha hecho una selección. Además, hay que tener en cuenta que estas aplicaciones mejoran constantemente, aparecen de nuevas y algunas desaparecen.

## **Tabla 4. Herramientas para construir mapas mentales**

![](_page_32_Figure_6.jpeg)

![](_page_33_Picture_81.jpeg)

**Fuente: elaboración propia**

## **2.7. Aplicaciones cotidianas y profesionales de los mapas mentales**

A continuación se listan algunas de las utilidades y aportaciones de los mapas mentales:

### **Aplicación en el ámbito profesional**

- Genera ideas y creatividad. •
- Ayuda a planificar proyectos y actividades de empresa. •
- Estimula la comprensión de normativas y contenidos profesionales. •
- Soporte para reuniones, conferencias y formaciones laborales. •
- Herramienta para el trabajo colaborativo. •
- Fomenta el pensamiento irradiante. •
- Uso publicitario y divulgativo. •

### **Aplicación en el ámbito personal y social**

- Autoanálisis. •
- Ayuda a organizarse y a resolver problemas. •
- Facilita la reflexión y la toma de decisiones con la aclaración de ideas. •
- Herramienta para planificar aspectos de la vida cotidiana. •
- Potencia mentes abiertas. •
- Mejora la memoria, la creatividad y la organización de ideas. •

#### **Aplicación en el ámbito educativo**

- Herramienta altamente efectiva para el aprendizaje de contenidos de manera simple y dinámica, puesto que se trata de una **estructura esquematizada** que incluye el uso de imágenes, figuras y colores para reforzar el aspecto visual de las ideas extraídas de un contenido específico. •
- Resulta de gran utilidad a la hora de **memorizar** contenidos bastante amplios cargados de grandes bloques de información, ya que simplifica, en la medida de lo posible, el contenido del tema para tratar, manteniendo las ideas principales y plasmándolas de manera gráfica. •
- El uso de imágenes y figuras permite dar fuerza a las ideas que se quieren plasmar y que estas adquieran un **carácter simbólico**; con lo cual, en vez de memorizar párrafos y párrafos de información, es suficiente con pensar en aquellas imágenes que han sido utilizadas para representar estos conceptos. •
- Ayudan a **mejorar la creatividad**, puesto que no tienen una estructura lineal, las ideas fluyen con más rapidez y libremente, cosa que permite hacer relaciones rápidas entre los conceptos y las imágenes con las que queréis plasmar estos conceptos. •
- Permiten tener una **perspectiva diferente** o una visión más general de un tema específico, por el hecho de que en un mapa mental se pueden visualizar todas las agrupaciones que derivan de un tema central. •
- Herramienta para **tomar notas y apuntes**, ya que en un tiempo corto se puede plasmar ordenadamente una gran cantidad de información. •
- Pueden ser utilizados durante el **proceso de lluvia y organización de ideas** (*brainstorming*). •

### **2.8. Autoevaluación**

Para poder valorar si un mapa conceptual ha sido bien construido hay que analizar si recoge todos los elementos citados en los apartados anteriores teniendo en cuenta el contexto general de la tarea. Es decir, si cumple con las propiedades y características específicas que diferencian un mapa mental de otros tipos de diagramas o representaciones, como pueden ser los esquemas o los mapas conceptuales.

Para ayudar en la autoevaluación, a continuación se presenta una **lista de comprobación** (conocida como *checklist*).

### **Tabla 5. Pauta de autoevaluación del mapa mental**

#### **Contenido del mapa mental**

- ¿Se da respuesta a la pregunta que ha generado su construcción? •
- ¿El punto de partida es la idea central del mapa? •
- ¿Aparece representado todo el contenido esencial (ideas y subideas)? •
- ¿Las ideas están bien definidas y representadas gráficamente? •
- ¿Las asociaciones entre las ideas son correctas? •

#### **Estructura y características del mapa mental**

- ¿Se parte de una idea central? •
- ¿Hay ramificaciones y son adecuadas? •
- ¿Las ideas más importantes se encuentran en el centro y las secundarias en los extremos? •
- ¿Se observan asociaciones (una idea llama otra) de manera correcta? •
- ¿Muestra claramente cómo se conectan las ideas? •
- ¿Incorpora imágenes, asociaciones visuales y colores? •
- ¿Se usan pocas palabras y se priorizan las imágenes? •
- ¿Se usan líneas curvas para llamar la atención? •
- ¿Se percibe creatividad e imaginación? •
- ¿La estructura elegida es idónea? ¿El mapa está bien estructurado? •
- ¿La información está bien organizada y clasificada? •
- ¿Se usan los términos correctos (apropiados, representativos, normalizados, correctos lingüísticamente, etc.)? •

### **Lenguaje visual**

- ¿Se ha elegido una aplicación adecuada para elaborar el mapa mental? •
- ¿La composición visual es adecuada para lo que quiere representar el mapa? •
- ¿Las imágenes son representativas de las ideas que se quieren expresar? •
- ¿Se diferencia visualmente la relevancia de las ideas? •
- ¿Las líneas son de colores y formas distintas? •
- ¿Las líneas parten de la idea principal? •
- ¿Hay elementos distractores o información innecesaria? •
- ¿Hay armonía visual en el conjunto del mapa? •
- ¿El mapa es original (imaginación y creatividad)? •

### **Lenguaje escrito**

- ¿El lenguaje utilizado es apropiado? •
- ¿El redactado del mapa es claro y adecuado? •
- ¿El mapa presenta errores lingüísticos (ortografía, etc.)? •
- ¿El mapa presenta errores de digitalización? •
- ¿El mapa es un buen comunicador (sintético, conciso, claro, simple, breve, vistoso, etc.)? •
- ¿El mapa facilita la comprensión de las ideas representadas? •

**Fuente: elaboración propia**

### **2.9. Para saber más**

Aldana, H. J. y Maguregui, C. (2019). *Como hacer mapas mentale.* Video clase N 18 clave 14 los mapas mentales. Curso virtual. *[Neurociencia y educación. Hacia una pedagogía del asombro.](https://www.youtube.com/watch?v=40a4pXvDc_E)* Universidad de Morón. https://www.youtube.com/watch? v=40a4pXvDc\_E

Arrausi, J. J. y Ribosa, J. (2017). Driving maps: El uso de mapas mentales para orientar el Aprendizaje Basado en Proyectos a través del Design thinking. *Grafica, 11*, 25-31. <https://raco.cat/index.php/Grafica/article/view/v6-n11-arrausi-ribosa/423293>

Benítez, M. V. (2008). El mapa conceptual como estrategia didáctica para mejorar el rendimiento escolar. *Revista Académica Electrónica*, *5*, 1-13.

Buzan, T. (2013). *Cómo crear mapas mentales.* URANO.

Buzan, T. (2018). *Mind Map Mastery: The Complete Guide to Learning and Using the Most Powerful Thinking Tool in the Universe.* Watkins Publishing.

Buzan, T. (2019). *Mapas mentales: La guía definitiva para aprender a utilizar la herramienta de pensamiento más efectiva jamás inventada*. Alienta.

Coll, G., Mauri, T. Y Onrubia, J. (2006). Análisis y resolución de casos-problema mediante el aprendizaje colaborativo. *Revista de Universidad y Sociedad del Conocimiento*, *3*(2), 29-41.

Domínguez-Marrufo, L. S. y Manzano-Caudillo, J. (2012). Mastery and appropriation of concept mapping in higher education. En A. J. Cañas, J. D. Novak y J. Vanhear (Eds.). *Concept Maps: Theory, Methodology, Technology. Proc. of the Fifth Int. Conference on Concept Mapping.* Valletta, Malta.

Educación 3.0 (2021). Plataformas y apps para crear mapas conceptuales y mentales. *Educación 3.0.* <https://www.educaciontrespuntocero.com/recursos/apps-para-crear-mapas-conceptuales/>

Fuentes, M. (2018). *Manual de l'assignatura "Evaluación y TIC" -6 ECTS- del Máster en Educación, tecnología e Innovación.* Universidad Internacional de Valencia.

Sheu, J. J. (2008). A study on students' learning achievement with concept map in senior high school ecology course in Taiwan. En A. J. Cañas, P. Reiska, M. Åhlberg y J. D. Novak (Eds.). *Concept Mapping: Connecting Educators. Proc. of the Third Int. Conference on Concept Mapping*. Tallinn, Estonia y Helsinki, Finlandia.

## **Conclusiones**

Estudios como los de Coll, Mauri y Onrubia (2006), Benitez (2008), Sheu (2008), Dominguez y Manzano (2012), y Fuentes (2018), además de constatar los beneficios que aportan los mapas en procesos de enseñanza, aprendizaje y evaluación, resaltan que los estudiantes se encuentran con dificultades a la hora de elaborarlos, con lo cual se recomienda orientarlos y pautarlos. ¡Esperamos que este material os sea de utilidad!

Se cierra el material con la misma tabla con la que se ha iniciado.

# **Tabla 1. Diferencias básicas entre los mapas conceptuales y los mapas mentales**

![](_page_38_Picture_207.jpeg)

![](_page_38_Picture_208.jpeg)

![](_page_39_Picture_68.jpeg)

**Fuente: elaboración propia**

# **Bibliografía**

Aldana, H. J. y Maguregui, C. (2019). *Como hacer mapas mentale.* Video clase N 18 clave 14 los mapas mentales. Curso virtual. *[Neurociencia y educación. Hacia una pedagogía del asombro.](https://www.youtube.com/watch?v=40a4pXvDc_E)* Universidad de Morón. https://www.youtube.com/watch? v=40a4pXvDc\_E

Benítez, M. V. (2008). El mapa conceptual como estrategia didáctica para mejorar el rendimiento escolar. *Revista Académica Electrónica*, *5*, 1-13.

Buzan, T. (2018). *Mind Map Mastery: The Complete Guide to Learning and Using the Most Powerful Thinking Tool in the Universe.* Watkins Publishing.

Cañas, A. J., Ford, K. M., Novak, J., Hayes, P. y Suri, N. T. (2001). Reichherzer, Online Concept Maps, *The Science Teacher*.

Coll, G., Mauri, T. y Onrubia, J. (2006). Análisis y resolución de casos-problema mediante el aprendizaje colaborativo. *Revista de Universidad y Sociedad del Conocimiento*, *3*(2), 29-41.

Crisol, E. y Montejo, K. (2011). La importancia de presentar a futuros maestros herramientas tecnológicas como «Cmap Tools» para la mejora de su práctica docente en la escuela. *Enseñanza & Teaching*, *29*(2), 65-86.

Domínguez-Marrufo, L. S. y Manzano-Caudillo, J. (2012). Mastery and appropriation of concept mapping in higher education. En A. J. Cañas, J. D. Novak y J. Vanhear (Eds.). *Concept Maps: Theory, Methodology, Technology. Proc. of the Fifth Int. Conference on Concept Mapping.* Valletta, Malta.

Fuentes, M. (2018). *Manual de l'assignatura "Evaluación y TIC" -6 ECTS- del Máster en Educación, tecnología e Innovación.* Universidad Internacional de Valencia.

Gallego Arrufat, M. J. (1996). Elaboración de mapas conceptuales como representación y reconstrucción del conocimiento de los profesores*. Revista de Ciencias de la Educación*, *167*, 333-358.

Novak, J. D. (1991). Clarify with concept maps: A tool for students and teachers alike. *The Science Teacher*, *58*, 45-49.

Romero, M. A., Gijón, J. y Crisol Moya, E. (2010). La mejora del conocimiento a partir del uso de mapas conceptuales elaborados con Cmap Tools. *I Congreso Internacional: Reinventar la profesión docente.* Universidad de Málaga.

Sheu, J. J. (2008). A study on students' learning achievement with concept map in senior high school ecology course in Taiwan. En A. J. Cañas, P. Reiska, M. Åhlberg y J. D. Novak (Eds.). *Concept Mapping: Connecting Educators. Proc. of the Third Int. Conference on Concept Mapping*. Tallinn, Estonia y Helsinki, Finlandia.

Yaber, I. A., Lusbin, D. y Muniz, J. (2008). *Los mapas conceptuales como estrategia didáctica para el aprendizaje de conceptos de biología celular en estudiantes universitarios*. [Trabajo de investigación]. Universidad de Barranquilla.

(\*) Contenido disponible solo en web.